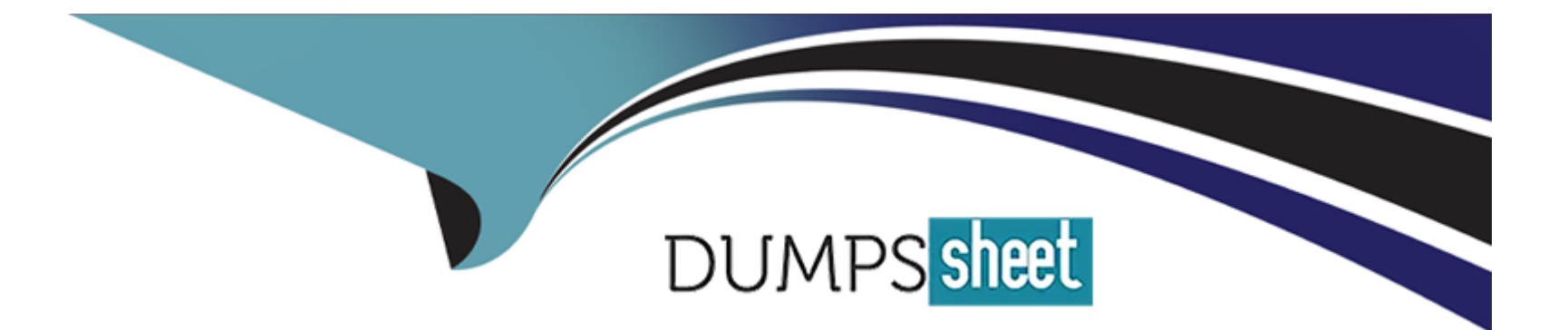

# **Free Questions for AD0-E712 by dumpssheet**

# **Shared by Carlson on 12-12-2023**

**For More Free Questions and Preparation Resources**

**Check the Links on Last Page**

# **Question 1**

#### **Question Type: MultipleChoice**

A Magento Open Source merchant would like to see what proportion of their website traffic comes from an organic search. Which two reporting tools would tell them that information? (Choose two.)

## **Options:**

- **A-** Magento Admin Panel Reports
- **B-** Magento Advanced Reporting
- **C-** Magento Business Intelligence
- **D-** Google Analytics

### **Answer:**

C, D

# **Question 2**

**Question Type: MultipleChoice**

A merchant asked the Business Practitioner to add the SML sitemap to the robots.txt file. How would the Business Practitioner achieve this?

### **Options:**

- **A-** Robots.txt always automatically crawl sitemap.xml.
- **B-** Set 'Enable Submission to robots.txt' to 'Yes' in Store Configuration.
- **C-** A third-party module must be installed.

### **Answer:**

B

# **Question 3**

**Question Type: MultipleChoice**

What is dropshipping?

### **Options:**

**A-** A retail technique in which a retailer uses a third-party to hold the inventory and ship the orders directly to the customer.

**B-** A shipping technique in which orders are shipped in bulk using the same transport after a merchant collects enough orders in the same geographical area.

**C-** A delivery technique in which the merchant is acting as the carrier instead of relying on 3rd-party shipping carriers like UPS or FedEx

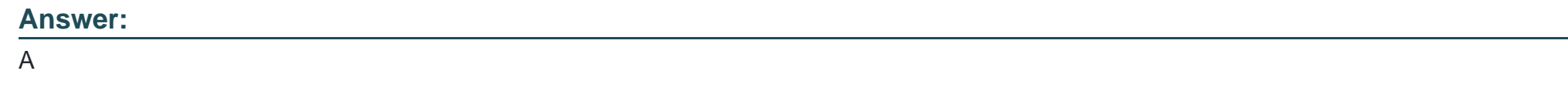

# **Question 4**

**Question Type: MultipleChoice**

How would a Business Practitioner maintain the order grid, clearing it of older orders in Adobe Commerce for future retrieval?

### **Options:**

**A-** It requires custom code or a third-party module

**B-** Change the order status to Archived

# **Answer:**   $\overline{C}$

# **Question 5**

# **Question Type: MultipleChoice**

When navigating to the store configuration on a Magento Open Source installation, B2B Features are not seen. What is the reason for this?

# **Options:**

- **A-** B2B is an optional feature that can only be installed on Adobe Commerce not on Magento Open Source.
- **B** The B2B license key needs to be downloaded from Adobe's website and configured in the Licenses section of store configuration.
- **C-** B2B is powered by Adobe Sensei and needs to configure API Keys in the API Portal section of store configuration.

# **Answer:**

# **Question 6**

### **Question Type: MultipleChoice**

Which two payment options are available in Adobe Commerce, but not in Magento Open Source? (Choose two.)

### **Options:**

- **A-** Store credit
- **B-** Cash on delivery
- **C-** Gift card
- **D-** Credit Card

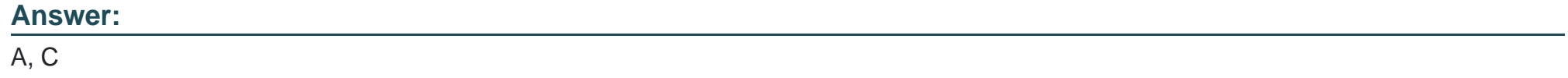

# **Question 7**

Which two Add-On features for Adobe Commerce use Adobe Sensei? (Choose two.)

### **Options:**

### **A-** Live Search

**B-** Product Recommendations

**C-** B2B

**D-** Advanced Reporting

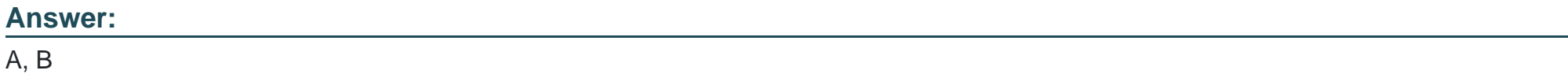

# **Question 8**

### **Question Type: MultipleChoice**

A merchant wants to review which CMS Blocks and Pages have recently been edited and the user who made the edits Which feature of Adobe Commerce allows this?

### **Options:**

**A-** Web Server Log Viewer

**B-** Business Intelligence

**C-** Action Logs Reports

#### **Answer:**

A

# **Question 9**

**Question Type: MultipleChoice**

In Magento Open Source, when would a Zero Subtotal checkout be used?

### **Options:**

**A-** When Zero Shipping charges apply, but the discount does not cover the value of the products

- **B** When a discount covers the entire value of the purchase except the shipping charge
- **C-** When a coupon code covers the full value of products and shipping

#### **Answer:**

#### B

# **Question 10**

### **Question Type: MultipleChoice**

How would the Business Practitioner generate a batch of coupons using Magento Open Source?

### **Options:**

- **A-** Edit the catalog price rule to use Auto Generation and then generate the coupon codes.
- **B-** Enable Generate coupon code in Store Configuration and then generate the coupon codes.
- **C-** Select 'Auto' for Coupon type in a cart price rule and then generate the coupon codes.

### **Answer:**

# **Question 11**

#### **Question Type: MultipleChoice**

How would a Business Practitioner ensure that only orders with a subtotal greater than \$50 can be created on the storefront?

### **Options:**

- **A-** Using custom code or a third-party module.
- **B-** Enabling Minimum Order Amount and setting the Minimum Amount to 50
- **C-** Using a cart rule to set the Minimum Order Amount.

### **Answer:**

B

# **Question 12**

**Question Type: MultipleChoice**

What two conditions must be met for an order to be allowed for reorder? (Choose two.)

### **Options:**

- **A-** An order has to be in Hold or in Payment Review status.
- **B-** The order must be marked Complete.
- **C-** All order items must be salable.
- **D-** The Allow Reorder configuration option must be enabled.

# **Answer:**

C, D

To Get Premium Files for AD0-E712 Visit

[https://www.p2pexams.com/products/ad0-e71](https://www.p2pexams.com/products/AD0-E712)2

For More Free Questions Visit [https://www.p2pexams.com/adobe/pdf/ad0-e71](https://www.p2pexams.com/adobe/pdf/ad0-e712)2